## **Általános Telephelyforgalmi Rendszer F**ő**bb jellemz**ő**k**

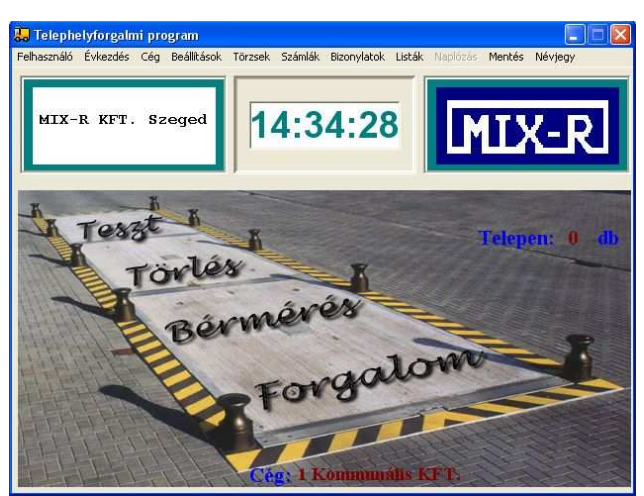

- 14. Anyagok megadása, listázása
- 15. Jármű adatok megadása
- 16. Árak kezelése, kedvezmények, fix ár
- 17. Utólagos, ismételt és sztornó számlák
- 18. Bizonylat ismétlés és sztornó
- 19. Változatos listázások, pl:
- Telepen tartózkodó járművek listája
- Számlák tételsoros lista
- Készpénzes számlák adott kezelő
- Bérmérés számlák tételsoros lista
- Mérlegelés tételsoros lista + export
- Bérmérés tételsoros lista
- Adott anyag mérlegelései

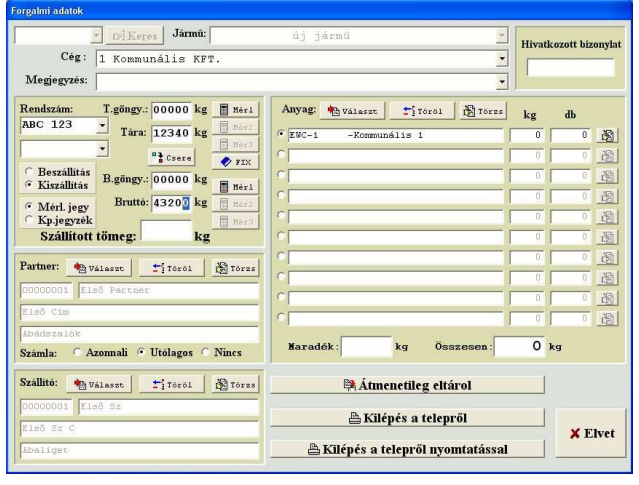

- Adott partner anyag összesítés
- Adott partner anyag munkaszám összesítés
- Adott partner település adott anyag összesítés
- Összesítés adott EWC kód anyagonként
- Adott munkaszám összesítés
- Adott rendszám anyag összesítés
- Partner számlázási mód szerint összesítés
- 20. Naplózás, mentés, export
- 1. Forgalom kezelés
- 2. Bérmérlegelés
- 3. Törlések
- 4. Mérleg teszt
- 5. Felhasználói adatok
- 6. Évkezdés
- 7. Cég választás
- 8. Beállítások
- 9. Törzsállományok karbantartása
- 10. Jelszavak megadása, módosítása
- 11. Partner adatok megadása, módosítása
- 12. Listázások
- 13. Szállító, munkaszám megadása, listázások

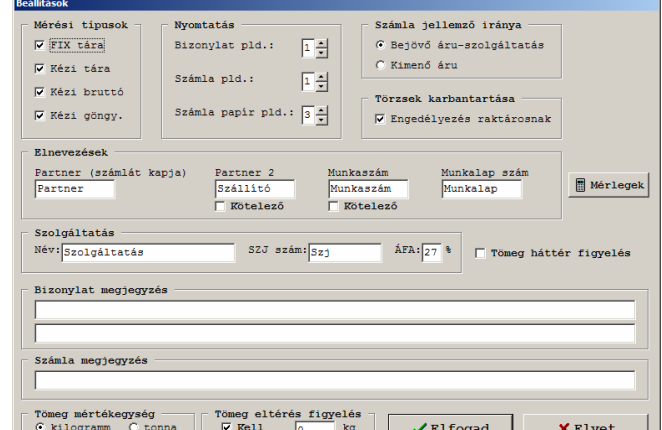

- Partnerekhez tartozó listák
- $Mérlegösszesítő + export$
- Partner település, anyagösszesítés
- Összesítés partnerenként anyagonként + export
- $\ddot{\text{O}}$ sszesítés anyagonként partnerenként + export
- Munkaszám anyag összesítés
- Anyag munkaszám összesítés
- Összesítés anyagonként
- Partner EWC kód összesítés + export
- EWC kód partner munkaszám összesítés
	- Összesítés EWC kód munkaszám, partner

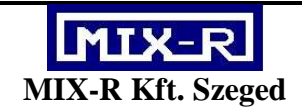